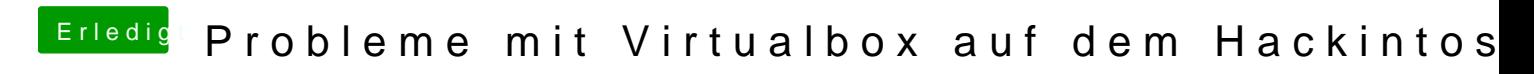

Beitrag von badbrain vom 23. Juli 2021, 12:42

DisableIOMapper ist ja noch aktiv - sollte deaktiviert werden.